## **Wallpapers - Dogs +ключ Скачать For Windows [Latest 2022]**

**★ Как использовать ★ Просто: Wallpapers - Dogs — простая программа для смены обоев. Чтобы использовать его, вам просто нужно нажать на понравившиеся обои и принять смену рабочего стола. Вот и все! Нет сложного процесса** установки и нет рекламы для просмотра. ★ Обои ★ Обои, включенные в это приложение, потрясающие и потрясающие. Поддерживаются разрешения 4K. ★ The Chose ★ Включенные обои для собак разнообразны и отличаются друг от друга, но вы также можете добавить свои собственные. ★ Установка ★ Этот усилитель рабочего стола прост в установки. Он имеет простой процесс установки. ★ Тестирование ★ После установки вы можете просмотреть доступные обои и выбрать то, что вам больше нравится. Качество этой программы действительно потрясающее. Вы также можете установить обои на другие поверхности, включая рабочий стол, телефон, планшет и многое другое. Просто запустите приложение на рабочем столе или устройстве с сенсорным экраном, и оно найдет и установит обои, которые вы хотите добавить. Обои - Собаки - лучший менеджер обоев, который позволяет вам выбирать обои и устанавливать их простым нажатием кнопки.1. Область изобретения Настоящее изобретение относится к струйной головке, в частности, к струйной головке, используемой в струйном записывающем устройстве. 2. Описание предшествующего уровня техники Струйное записывающее устройство, например принтер серийного типа или построчный принтер, традиционно использовалось в качестве записывающего устройства для записи на печатный носитель путем выпуска чернил (жидкости) из сопел записывающей головки. В качестве записывающей головки использовалась термоголовка пузырьково-струйного типа, пьезоэлектрический привод пьезотипа и т.п. В вышеупомянутой записывающей головке сопла сформированы по технологии микроэлектромеханических систем (МЭМС). Чтобы сохранить состояние, при котором капли чернил вылетают из сопел, сопла закрыты пластиной сопла.Для поддержания состояния, в котором пластина сопла установлена на записывающей головке, к записывающей головке прикреплена образующая канал подложка. В последнее время возросли требования к высокоскоростной печати, а также к компактности струйного записывающего устройства. Чтобы увеличить частоту выпуска чернил из печатающей головки, эффективно сделать сторону резервуара для чернил печатающей головки тонкой, увеличить количество

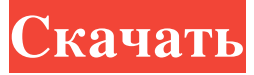

**Wallpapers - Dogs**

Фанат собак? Это приложение именно для вас. Коллекция из более чем 15 000 обоев на собачью тематику, готовых для вашего рабочего стола. Автовыбор обоев. Фон сохраняется на вашем компьютере. Поддержка 4К. Без рекламы. Обои - Список желаний собак: Список желаний пуст. 2 декабря 2017 г. Сэмми Бланко 101 из 131 человека сочли это полезным. ✓ Новые игры для Macbook 30 января 2018 г. Серхио Л. C.M.All Artes, Сан-Паулу, SP, Бразилия Двойной щелчок Что делает это приложение? С помощью этого приложения вы можете загружать новые игры для своего MacBook. Игр здесь очень много, и они разбиты по категориям. Вы можете просмотреть список и выбрать те, которые хотите загрузить. Как только вы это сделаете, вы можете загрузить их и установить в свою систему. Это особенно полезно, если у вас медленный MacBook, так как вы можете оставить загрузку включенной, пока используете другие приложения. Что делает это приложение? Название приложения предполагает, что оно поможет вам загружать новые игры для вашего MacBook. Вы также можете просмотреть список игр, которые уже установлены в вашей системе, и выбрать те, которые вы хотите установить. Это действительно полезно, особенно если у вас медленный MacBook, так как вы можете оставить загрузку включенной, пока используете другие приложения. Как установить игру? Это действительно легко. Просто щелкните файл установщика в списке игр, и он будет загружен и установлен на ваш Mac. Если вы предпочитаете, вы также можете перетащить файл в этот раздел, и это будет точный эквивалент. Вы даже можете получить доступ к более подробной информации об игре, такой как описание и теги. 30 января 2018 г. Пауло Невес 1 из 1 человек нашел это полезным. ∕ Отображать только мои фотографии 31 января 2018 г. Ральф Торрес Гваделупе, Мексика Двойной щелчок Что делает это приложение? С этим fb6ded4ff2

[https://peaceful-cliffs-95529.herokuapp.com/GeoCalculator\\_Portable.pdf](https://peaceful-cliffs-95529.herokuapp.com/GeoCalculator_Portable.pdf)

https://bustedrudder.com/advert/easy-video-maker-%d0%b0%d0%ba%d1%82%d0%b8%d0%b2%d0%b8%d1%80%d0%b2%d0%b0%d0%b0%d0%b0%d0%b0%d0%b0%d0%b0%d1%81-%d0%b2%d0%b2%d0%b8%d1%81%d0%b8%d1%81%d0%b8%d1%81%d0%b8%d1%81%d0%b8%d1%81%d0%b8%d1%

<https://pascanastudio.com/jdraftpdf-ключ-license-keygen-скачать/> htirbarta.com/kokodeka-torrent-скачать-pc-windows-april-2022

<https://obzorkuhni.ru/styling/simple-firefox-backup-skachat-latest-2022/>

[https://black-affluence.com/social/upload/files/2022/06/4duYXHdnOAS1ffK3nBIG\\_15\\_f515c91f507e5fd1fc1b15316233eebc\\_file.pdf](https://black-affluence.com/social/upload/files/2022/06/4duYXHdnOAS1ffK3nBIG_15_f515c91f507e5fd1fc1b15316233eebc_file.pdf)

<https://italytourexperience.com/wp-content/uploads/2022/06/EnvarList.pdf>

<http://psychomotorsports.com/?p=19718>

[https://yemensouq.com/wp-content/uploads/2022/06/Free\\_Amazon\\_Music\\_Downloader\\_\\_\\_LifeTime\\_Activation\\_Code\\_\\_WinMac\\_2022\\_New.pdf](https://yemensouq.com/wp-content/uploads/2022/06/Free_Amazon_Music_Downloader___LifeTime_Activation_Code__WinMac_2022_New.pdf)

<http://www.pilsbry.org/checklists/checklist.php?clid=7838> <https://romans12-2.org/keytool-advanced-gui-активированная-полная-версия-ска/>

[https://lifeacumen.com/wp-content/uploads/2022/06/RSSFeed\\_Windows\\_Live\\_Messenger\\_AddIn.pdf](https://lifeacumen.com/wp-content/uploads/2022/06/RSSFeed_Windows_Live_Messenger_AddIn.pdf)

<https://ceowineclub.org/wp-content/uploads/2022/06/kaithibi.pdf>

http://reservaimobiliaria.com.br/advert/organizer-mp3-%d0%ba%d1%80%d1%81%d0%ba-%d1%81%d0%ba%d0%b0%d1%82%d1%82%d1%82%d0%b1%d0%b8%d0%b0%d1%82%d0%b9%d0%b0%d1%82%d0%b8%d0%b0%d1%80%d0%b8%d0%b3%d0%b3%d0%b3%d0%b8%d1%81%d0%b3%d0%b

<http://barrillos.org/2022/06/15/albumwrap-extractor-активация-скачать-бесплатно-без/>

<https://navigayte.com/wp-content/uploads/innman.pdf>

[https://botkyrkaboxning.se/wp-content/uploads/2022/06/Windows\\_PowerShell\\_20\\_Software\\_Development\\_Kit\\_SDK\\_\\_\\_\\_\\_Patch\\_With\\_Serial\\_Key\\_\\_\\_\\_.pdf](https://botkyrkaboxning.se/wp-content/uploads/2022/06/Windows_PowerShell_20_Software_Development_Kit_SDK_____Patch_With_Serial_Key____.pdf)

https://www.bg-frohheim.ch/bruederhofweg/advert/fluidsynth-%d0%b0%d0%ba%d1%82%d0%b8%d0%b2%d0%b8%d1%80%b0%d0%bd%d0%b0%d1%8f-%d0%b6%d0%bd%d0%b8%d1%8f-%d0%b1%d1%8f-%d0%b2%d0%b3%d1%80%d1%81%d0%be%d0%b4%d0%b8%d1%81%d0%b8%d1%81%

<https://www.madreandiscovery.org/fauna/checklists/checklist.php?clid=31954>

[https://agile-reaches-21634.herokuapp.com/Through\\_Clock.pdf](https://agile-reaches-21634.herokuapp.com/Through_Clock.pdf)